# Bulk Create Pinterest Pins with ChatGPT and Canva

This guide explains how to use ChatGPT and Canva to bulk create Pinterest pins. It provides step-by-step instructions on using Canva templates, generating content with ChatGPT, connecting data in Canva, and customizing pins for Pinterest. By following this guide, users can efficiently create multiple pins for their Pinterest account. You can take a free trial of canva pro with my affiliate link: <u>bit.ly/2zEdhKy</u> (I benefit with no additional cost to you)

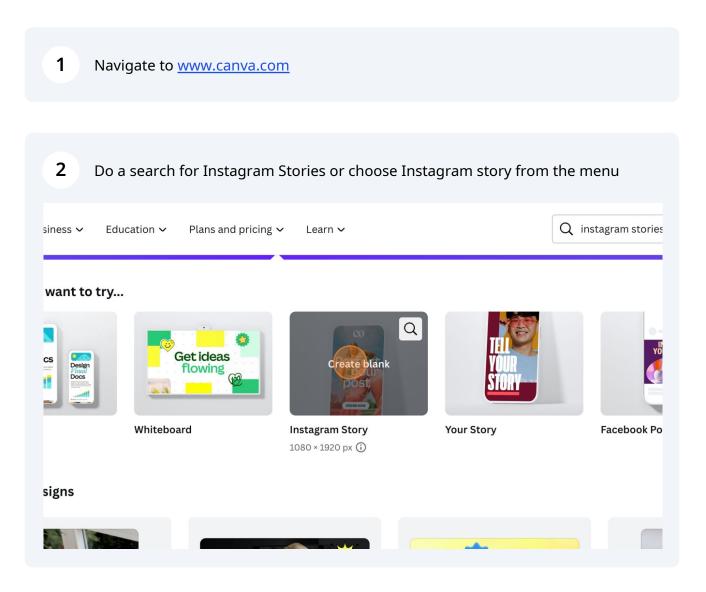

**3** You can use the search filter to search templates by keyword (such as quotes). If you click on the 3 lines to the right, you can also access additional search filters.

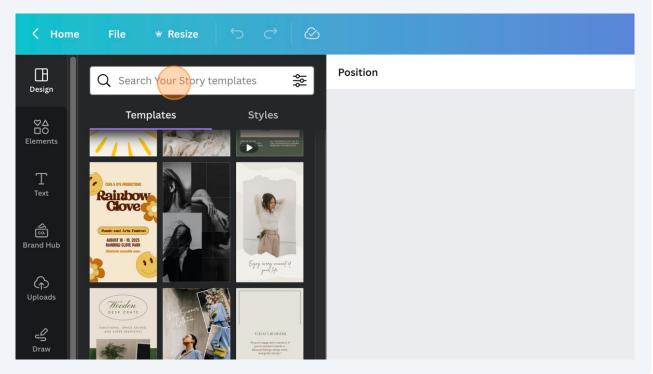

4 Scroll through the templates and click to choose one.

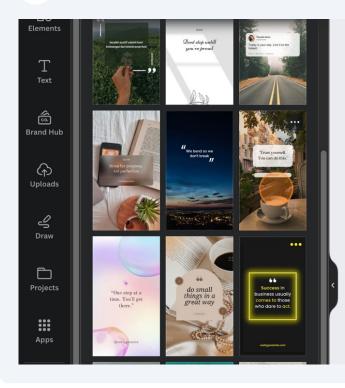

5 Now, edit any items on the pin that you don't want to replace when you connect data after populating items in ChatGPT.

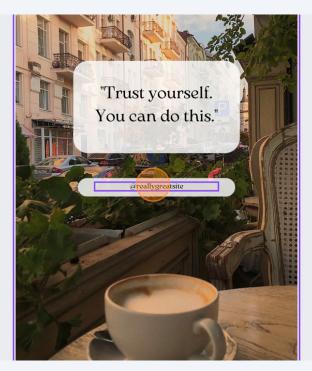

- 6 In a new tab, navigate to <u>chat.openai.com</u>
- 7 Use this prompt: Pretend you are a real estate agent. Give me a list of 52 excellent tips for homeowners that want to sell their house. Put "To sell your house faster" before the tip.

8 In Canva, click Bulk Create. If you don't see it, you can find it under apps. You will need a Canva Pro account. You can use my affiliate link to take a trial: <u>bit.ly/2zEdhKy</u>

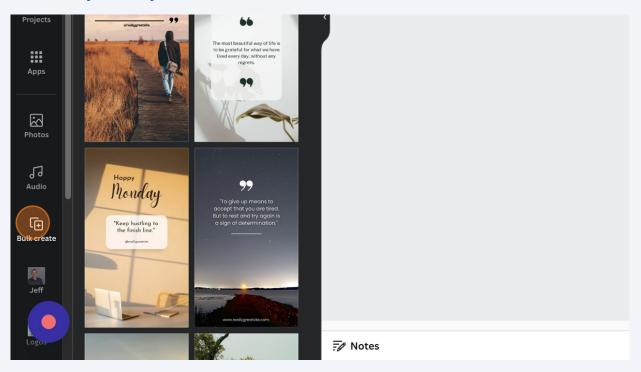

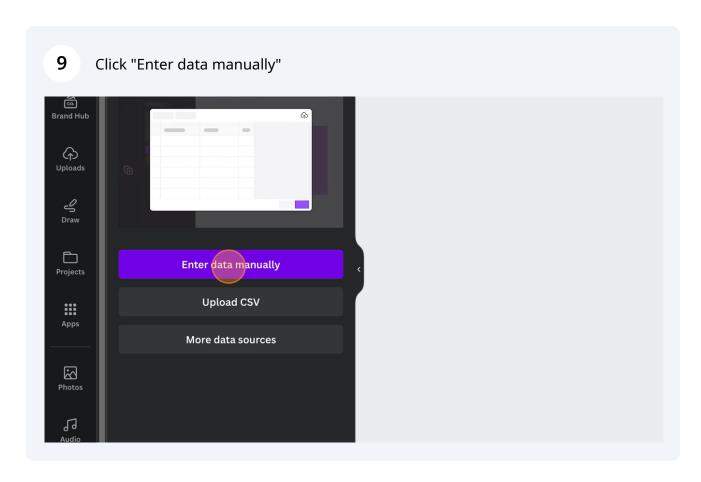

Paste your item in the first row. You can ignore the second row. If you have more than one item to replace, as if you had a title, and text, you can use the extra columns. You can also click the add image option to add a column. Click on any row, and choose photos from your folders. Then, you can replace the background image without dragging and dropping in the steps ahead. You may need to add a frame in the background from elements.

| ] | -          |                 |
|---|------------|-----------------|
| Œ | + Add text | dd image        |
|   | T Name     | T Email         |
| 1 | John Smith | jsmith@test.com |
| 2 | Jane Jones | jjones@test.com |
| 3 |            |                 |
| 4 |            |                 |
| 5 |            |                 |
| 6 |            |                 |

## 11 Click "Done"

| Cancel Done |  |   |
|-------------|--|---|
|             |  |   |
| April -     |  | Ð |

**12** I suggest pasting your longest sentence from your tips in the section where your tip will go. Then, adjust the size of the text to make sure it fits before you connect the data.

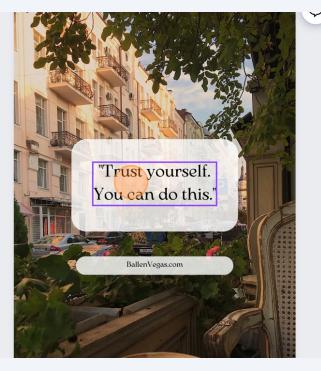

Adjust the text size, color, font, styling here.

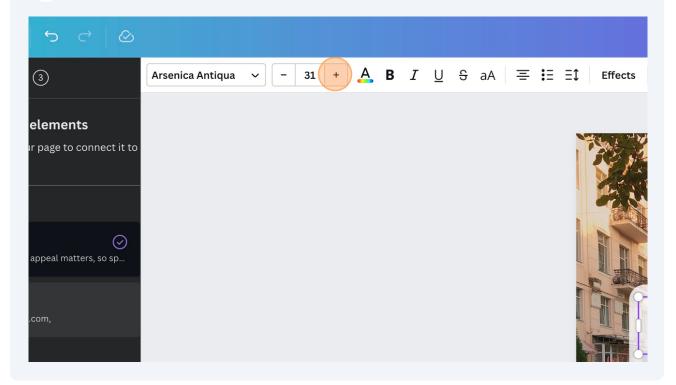

## **14** Right-click on the text box, and find the connect data option.

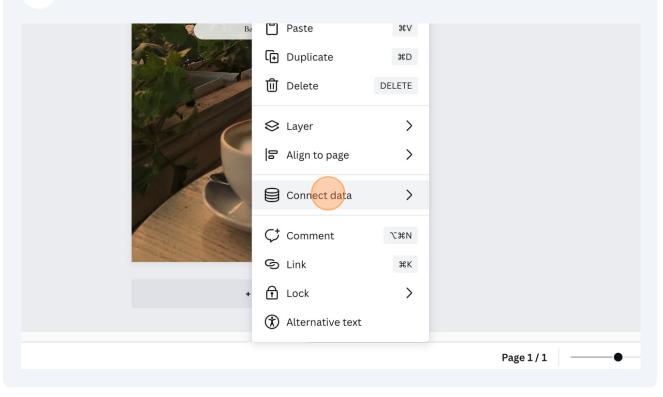

**15** Choose the first column. It doesn't matter how it was named.

| Ba       | 🔲 Paste                | жv     |            |    |
|----------|------------------------|--------|------------|----|
| and A.C. | 🕒 Duplicate            | жD     |            |    |
|          | 🗓 Delete               | DELETE |            |    |
| C        | 😂 Layer                | >      |            |    |
|          | 음 Align to page        | >      |            |    |
| 0        | Connect data           | >      | T Name     |    |
|          | $\diamondsuit$ Comment | Σ₩N    | T Email    |    |
|          | G Link                 | жк     | None       |    |
| +        | 🗗 Lock                 | >      |            |    |
|          | ( Alternative tex      | xt     |            |    |
|          |                        |        | Page 1 / 1 | 88 |

## 16 Click "Name"

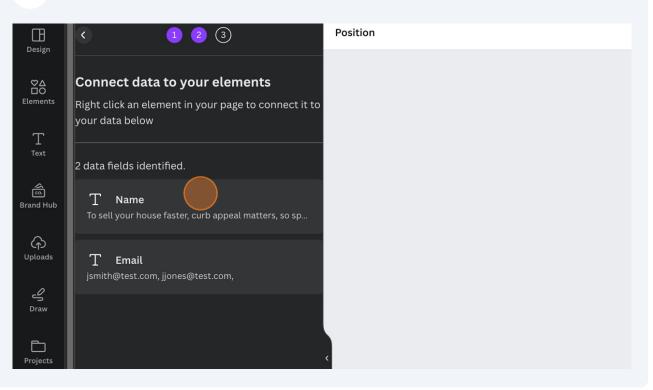

The merge field will appear.

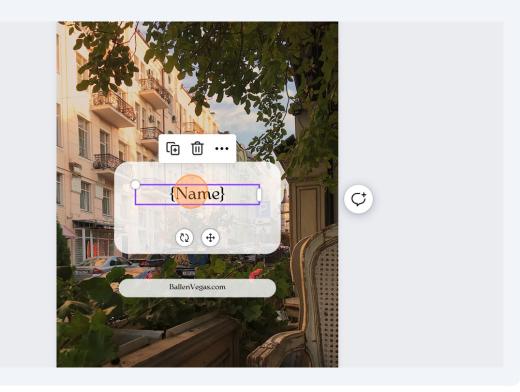

**18** Follow this step with each column you want to connect data with.

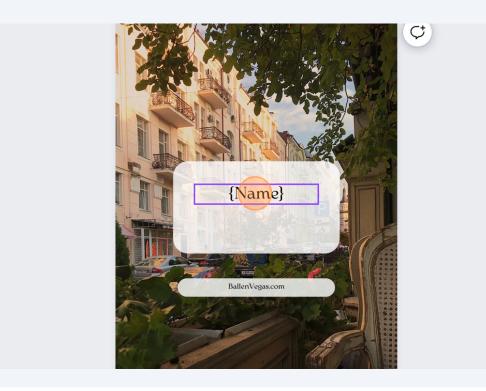

**19** You can adjust the text line spacing and letter spacing here.

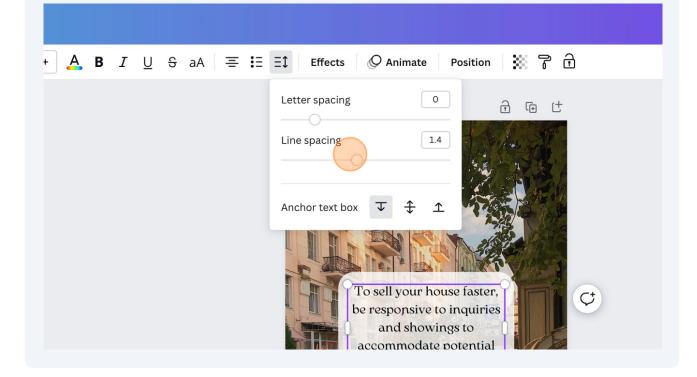

### 20 Click "Continue"

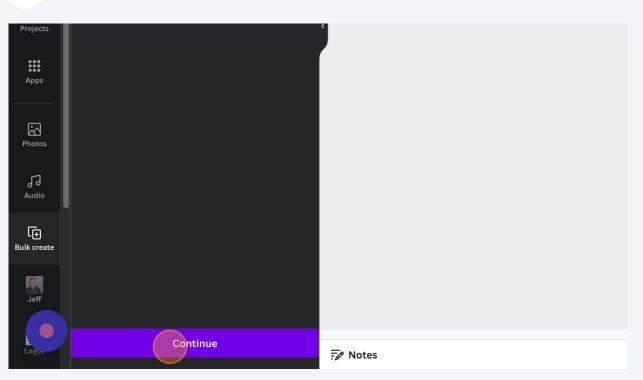

## 21 Click "Generate (52) pages"

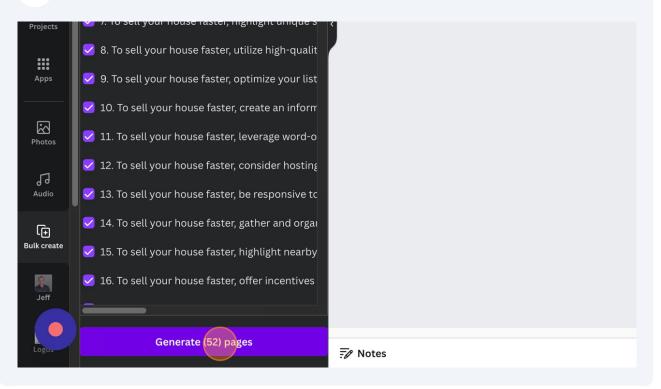

22 make minor edits where needed if you notice any overlap

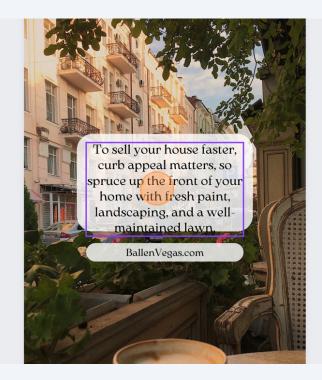

Click on elements, then search by keyword for images you want.

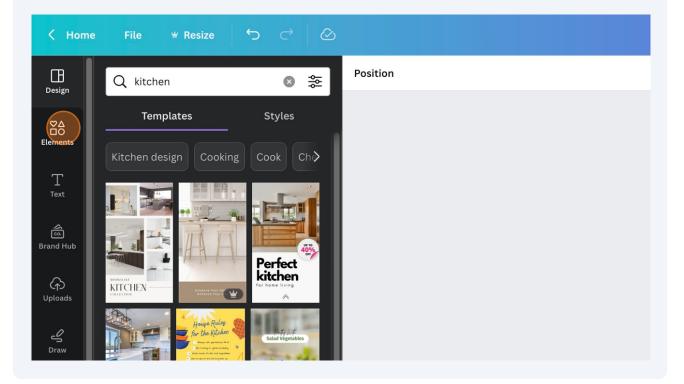

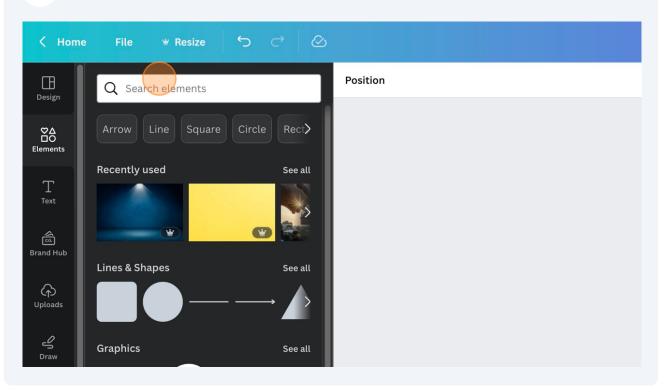

24 You can also choose backgrounds and search for solid backgrounds.

25 Click on see all when your photos appear

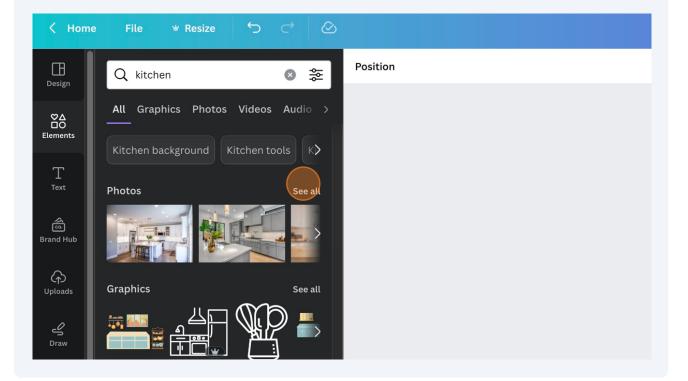

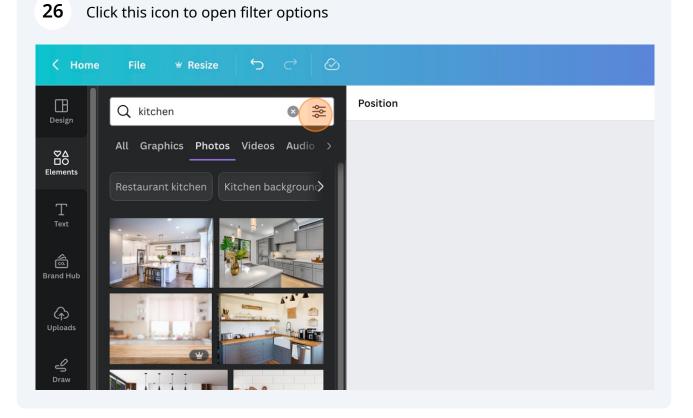

## 27 Click "Vertical"

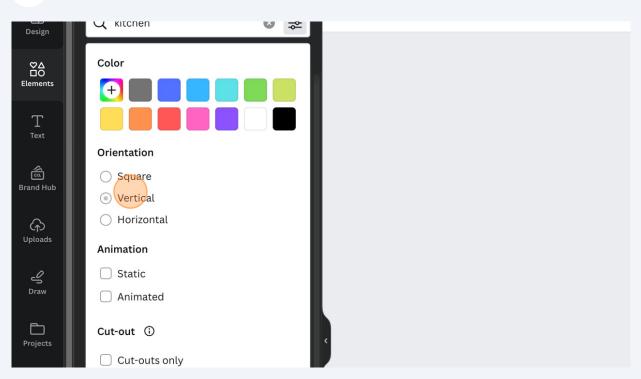

| 28 Clie          | ck "Static"                              |
|------------------|------------------------------------------|
| T<br>Text        |                                          |
| ියා<br>Brand Hub | Orientation Orientation Square Vertical  |
| (c)<br>Uploads   | Horizontal     Animation                 |
| ے<br>Draw        | Static Animated                          |
| Projects         | Cut-out ③ Cut-outs only                  |
| Apps             | Price                                    |
|                  | <ul><li>□ Free</li><li>□ Pro ¥</li></ul> |

## Click "Add this photo to the canvas"

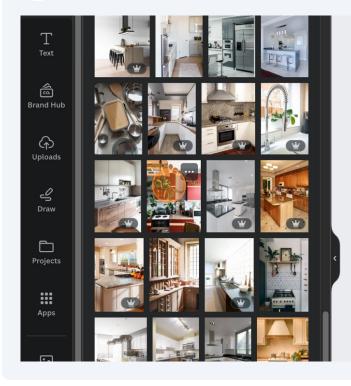

**30** Find a photo you like and simply drag it to the pin and should replace the photo in the background. If you used frames and connected the photo to the frame, you can skip this step or replace photos you don't like.

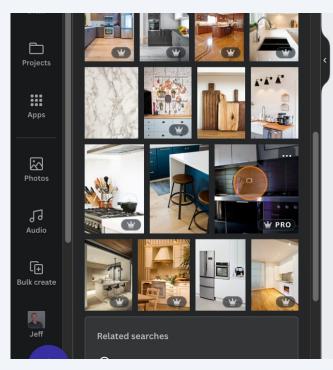

**31** If you double click on the photo once it's on the pin, you can slide the image up, down, left, and right to position it as you like on the pin.

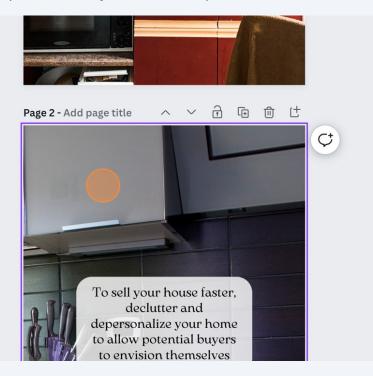

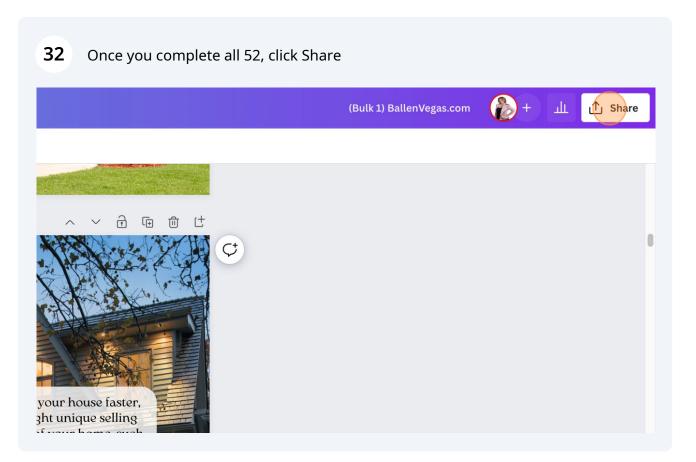

## 33 Click "Download"

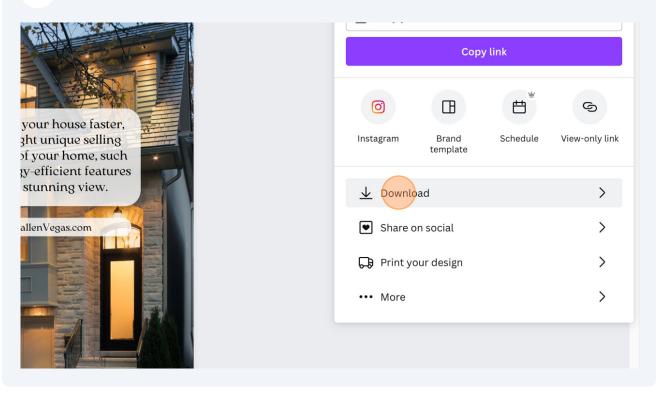

**34** Click "Download" and save all to a folder. They will save as a zip file. Once downloaded, double click the zip file to open all of the images in a separate folder.

|                                         | 1,080 × 1,920 px              | <b>℃</b><br>¥ |
|-----------------------------------------|-------------------------------|---------------|
|                                         | Compress file (lower quality) | C             |
|                                         | Select pages                  |               |
|                                         | All pages (52)                | ~             |
| your house faster,                      | Save download settings        |               |
| 3ht unique selling                      |                               |               |
| gy-efficient features<br>stunning view. | Download                      |               |
| allenVegas.com                          |                               |               |

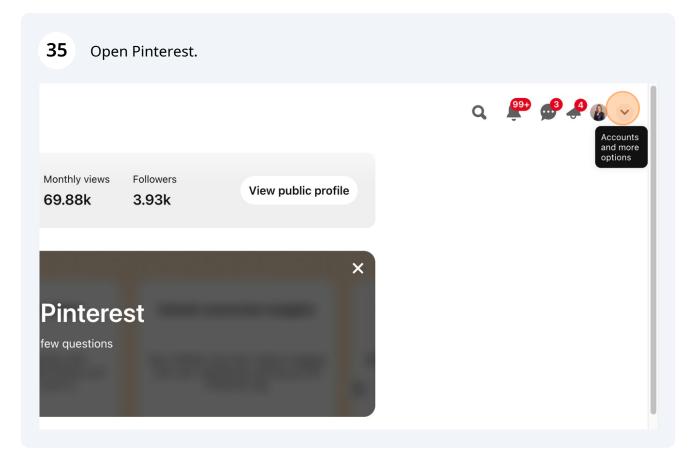

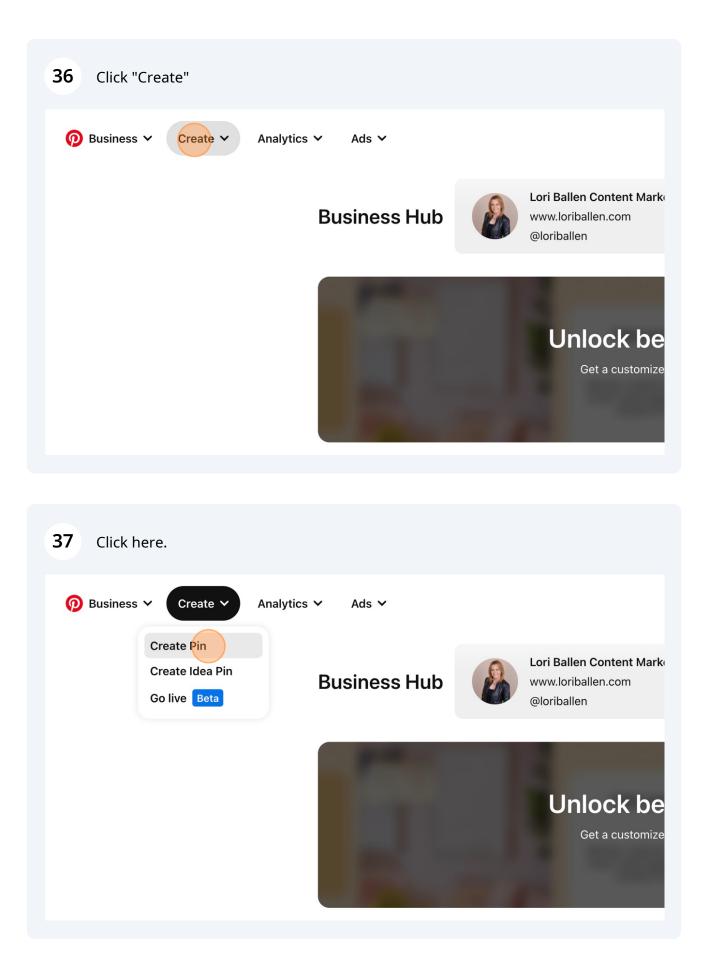

| <b>38</b> If you want to use Sider, the chatgpt p<br>prompt. Use this link to download the<br>sider.ai/invited?c=a303dadf6b98092dd | extension. It's my referral link: |
|----------------------------------------------------------------------------------------------------|-----------------------------------|
| <u>310e1.a//////ted:c=a5050a010b500520</u>                                                                                         |                                   |
| ts potential and make it                                                                                                    |                                   |
| , broken tiles, or                                                                                                    |                                   |
| address any major                                                                                                    |                                   |
| on market trends and                                                                                                    | Add a prompt                      |
| ie, such as energy-                                                                                                    | Prompts (+)                       |
| rtual tours to attract                                                                                                    | 💠 🕅 Video Blog                    |
|                                                                                                    | 💠 🕅 Video Blog                    |
| oss various real estate                                                                                                    | 💠 🕅 Video Blog                    |
|                                                                                                    | 💠 🗹 Youtube Vid                   |
| ıg flyer to distribute in                                                                                                    | 💠 🗹 Video Blog                    |
|                                                                                                    | L New Chat E D                    |

## **39** You can save and edit any frequently used prompt. In this case, we will make one for the Pinterest title and description

| t tips for homeowners 🕺 🖒 🖓 |                                               |        |
|-----------------------------|-----------------------------------------------|--------|
| t of your home with         | Add template                                  |        |
| allow potential buyers      | Prompt Name                                   |        |
| s potential and make it     | Name your prompt                              | 0 / 20 |
| , broken tiles, or          | Prompt Content<br>Paste or input content here |        |
| address any major           | Paste or input content here                   |        |
| on market trends and        |                                               |        |
|                             |                                               | 0/20   |

## Type "Pinterest Pin"

## 41 Save the Promt Name and Content 'Create a clickbait title without quotes and Pinterest description for this:

| t of your home with      | Edit template                                                                  |
|--------------------------|--------------------------------------------------------------------------------|
| allow potential buyers   | Prompt Name                                                                    |
| ts potential and make it | Pinterest Pin 14 / 200                                                         |
| ;, broken tiles, or      | Prompt Content<br>Paste or input content here                                  |
| address any major        | Create a clickbait title without quotes and<br>Pinterest description for this: |
| on market trends and     |                                                                                |
| ie, such as energy-      | 75 / 2000<br>Cancel Save                                                       |
| rtual tours to attract   |                                                                                |
| oss various real estate  |                                                                                |

| 42 Click save to save the prompt |                                                                                               |
|----------------------------------|-----------------------------------------------------------------------------------------------|
| ts potential and make it         |                                                                                               |
| i, broken tiles, or              | Prompt Content<br>Paste or input content here                                                 |
| address any major                | Create a clickbait title without quotes and<br>Pinterest description without quotes for this: |
| on market trends and             |                                                                                               |
| ie, such as energy-              | Cancel Save                                                                                   |
| rtual tours to attract           |                                                                                               |
| oss various real estate          |                                                                                               |
| ıg flyer to distribute in        |                                                                                               |
| ng friends, family, and          | + New Chat 🗉 🔞 4 GPT-3.5 ~                                                                    |

| <b>43</b> To open the saved prompt, click on t | he small text square       |
|------------------------------------------------|----------------------------|
| on market trends and                           |                            |
| ie, such as energy-                            |                            |
| rtual tours to attract                         |                            |
| oss various real estate                        |                            |
| ıg flyer to distribute in                      | Prompts                    |
| ng friends, family, and                        | + New Chat 🗉 😗 + GPT-3.5 ~ |
| S Regenerate more potential buyers.            | Type a message             |
| >                                              | ₩eb Access                 |
| atGPT August 3 Version                         |                            |

## Select the saved prompt

| on market trends and      |                                                          |                    |
|---------------------------|----------------------------------------------------------|--------------------|
| ie, such as energy-       | Prompts ⊕<br>∷ ≭ <sub>A</sub> Translate                  |                    |
| rtual tours to attract    | ። 🕜 Q&A                                                  |                    |
| oss various real estate   | ii 🕑 Youtube Vid                                         |                    |
| ıg flyer to distribute in | <ul> <li>Real Estate T</li> <li>Pinterest Pin</li> </ul> |                    |
| ng friends, family, and   | + New Chat 🗉 🕚                                           | <b>∳</b> GPT-3.5 ∨ |
| S Regenerate              | Type a message                                           |                    |
| more potential buyers.    |                                                          |                    |
| >                         | 🤄 Web Access 🌑                                           | >                  |
| atGPT August 3 Version    |                                                          | t 🕫 🖗              |

Take the first pin description from the ChatGPT list and paste it after the quotes in the prompt and hit enter

| t tips for homeowners 🛛 🖒 🖓 | paint, landscaping, and a well-maintained lawn can<br>transform the front of your home and attract potential<br>buyers. Don't miss out on these game-changing tips!" |
|-----------------------------|----------------------------------------------------------------------------------------------------|
| t of your home with         | Create a clickbait title without quotes and Pinterest description without quotes for this: To sell your house                                                        |
| allow potential buyers      | faster, curb appeal matters, so spruce up the front of your home with fresh paint, landscaping, and a well-<br>maintained lawn.                                      |
| ts potential and make it    | Clickbait title: Boost Your Home's Selling Potential with                                                                                                    |
| , broken tiles, or          | These Curb Appeal Hacks!                                                                                                    |
| address any major           | Pinterest description: Want to sell your house faster?<br>Discover the power of curb appeal! Learn how fresh<br>paint, landscaping, and a well-maintained lawn can   |
| on market trends and        | transform the front of your home and attract potential buyers. Don't miss out on these game-changing tips!                                                           |
| ie, such as energy-         | Compare answer from the web                                                                                                    |

**46** In the Pinterest account, after you clicked create, you'll see a spot for a picture. You can upload the first pic or drag and drop it from your files. Then, add the new title created from the prompt response.

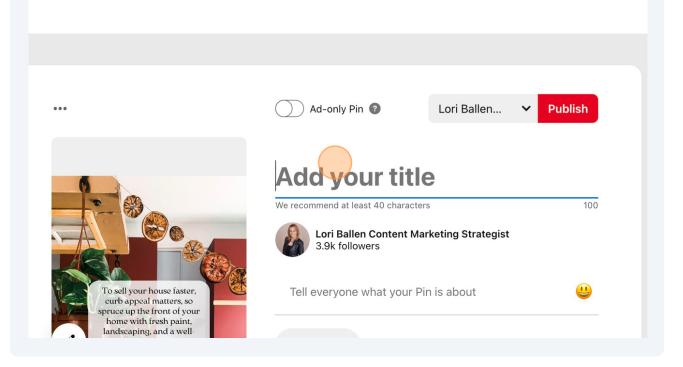

47 Paste in the description from the prompt response. ) ) Ad-only Pin 🕜 Publish Lori Ballen... **Boost Your Home's Selling Potential with These Curb Appeal Hacks!** 0 To sell your house faster, Your first 40 characters are what usually show up in feeds 35 curb appeal matters, so oruce up the front of your home with fresh paint, Lori Ballen Content Marketing Strategist landscaping, and a well-3.9k followers maintained lawn. BallenVegas.con Tell everyone what your Pin is about 11 Add alt text

23

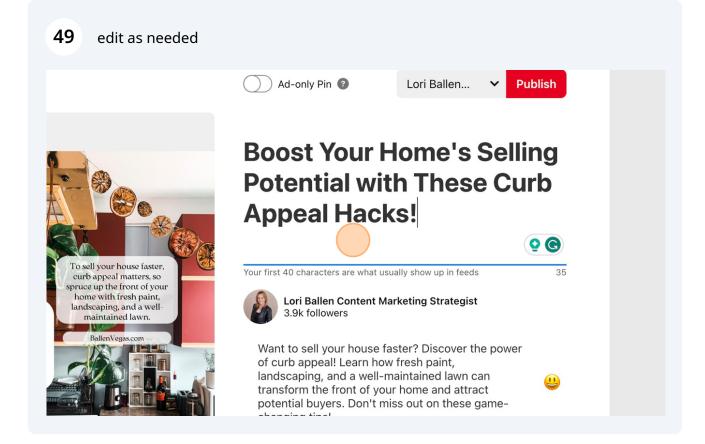

### Choose the appropriate board.

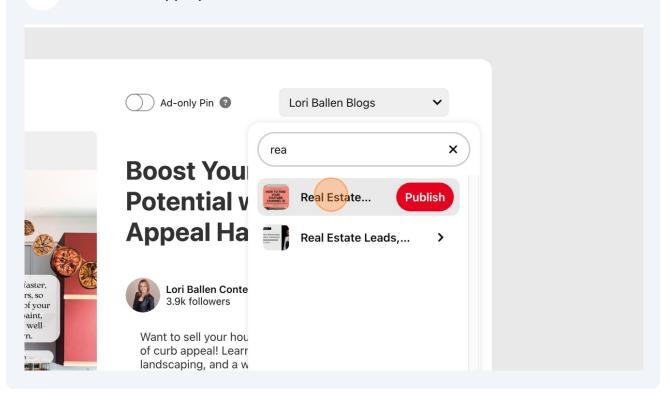

51 In a new tab, open your website and find the link you want this pin to link to. If you use the same link for every pin, make sure you spread them out a week apart.

### 52 Click "How to Sell A House In Las Vegas"

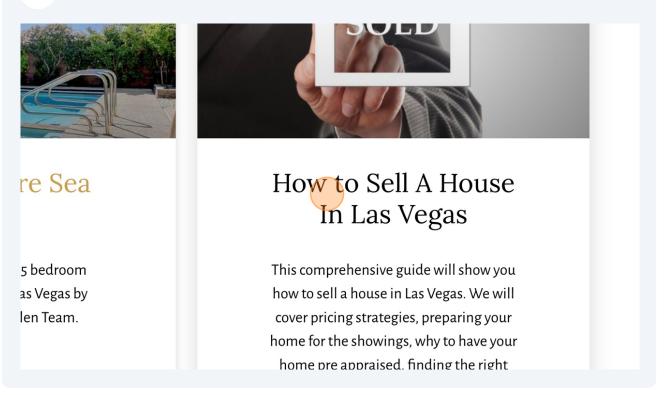

#### Paste the URL to the specific page in the destination link field

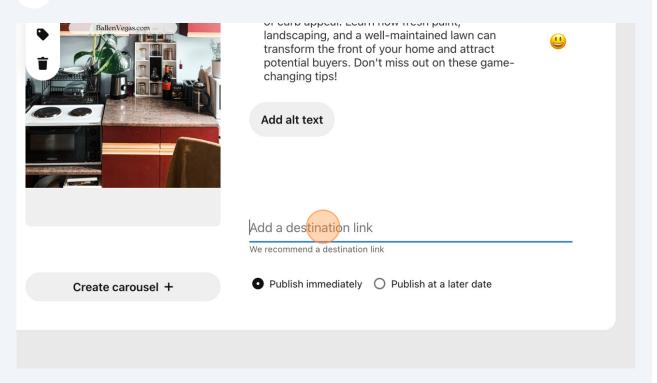

## 54 Click "Publish at a later date"

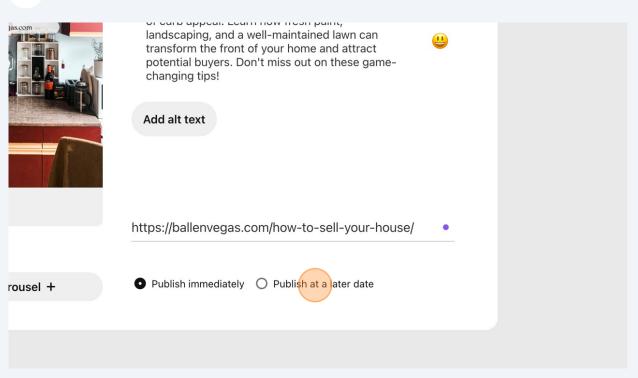

| <b>55</b> Click the "MM/DD/YY | YY" field.                                      |  |
|-------------------------------|-------------------------------------------------|--|
| Ballen Vegas com              | Add alt text                                    |  |
|                               | O Publish immediately O Publish at a later date |  |
|                               | 08/05/2023 🔁 12:00 PM 🜑                         |  |
|                               |                                                 |  |
|                               |                                                 |  |

## choose the date.

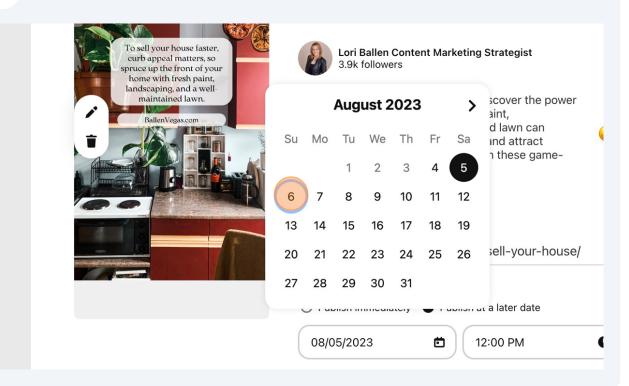

| Click the "Time" field.<br>Indscaping, and a well-maintained lawn can<br>transform the front of your home and attract<br>potential buyers. Don't miss out on these game-<br>changing tips! | ٢ |  |
|----------------------------------------------------------------------------------------------------|---|--|
| Add alt text<br>https://ballenvegas.com/how-to-sell-your-house/                                                                                                    |   |  |
| O Publish immediately O Publish at a later date                                                                                                    | 0 |  |
|                                                                                                    |   |  |

### 58 Click "06:00 PM"

|                                                                                                    |                                                                                                    | 03:00 PM |          |  |
|----------------------------------------------------------------------------------------------------|----------------------------------------------------------------------------------------------------|----------|----------|--|
|                                                                                                    | <b>Boost Your</b>                                                                                                    | 03:30 PM | Illing   |  |
|                                                                                                    | Potential w                                                                                                    | 04:00 PM | ;urb     |  |
|                                                                                                    |                                                                                                    | 04:30 PM |          |  |
| our house faster,<br>peal matters, so<br>othe front of your<br>vith fresh paint,<br>bing, and a well-<br>tained lawn. | Appeal Hac                                                                                                    | 05:00 PM | <b>Q</b> |  |
|                                                                                                    | Lori Ballen Content<br>3.9k followers                                                                                                    | 05:30 PM |          |  |
|                                                                                                    |                                                                                                    | 06:00 PM |          |  |
|                                                                                                    |                                                                                                    | 06:30 PM |          |  |
|                                                                                                    | Want to sell your house<br>of curb appeal! Learn h<br>landscaping, and a wel<br>transform the front of y<br>potential buyers. Don't<br>changing tips! | 07:00 PM | ver      |  |
|                                                                                                    |                                                                                                    | 07:30 PM |          |  |
|                                                                                                    |                                                                                                    | 08:00 PM | <b>(</b> |  |
|                                                                                                    |                                                                                                    | 08:30 PM |          |  |
|                                                                                                    |                                                                                                    | 09:00 PM |          |  |
|                                                                                                    | Add alt text                                                                                                    | 09:30 PM |          |  |

**59** Click "Publish"

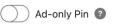

Real Estate... 🗸

Publish

## Boost Your Home's Selling Potential with These Curb

Appeal Hacks

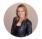

Lori Ballen Content Marketing Strategist 3.9k followers

| 60 Clic                  | k "See Scheduled Pins"                          |  |  |  |
|--------------------------|-------------------------------------------------|--|--|--|
| Р                        | in Scheduled                                    |  |  |  |
| on Sun, 8/6 at 06:00 PM. |                                                 |  |  |  |
|                          |                                                 |  |  |  |
|                          | See Scheduled Pins                              |  |  |  |
|                          | Add alt text                                    |  |  |  |
|                          | https://ballenvegas.com/how-to-sell-your-house/ |  |  |  |
|                          | O Publish immediately • Publish at a later date |  |  |  |
|                          | 08/06/2023 🖆 06:00 PM 🕓                         |  |  |  |